# -273~300℃!Pi カメラ・サーモグラフィの LCD モニタ表示

●小型モニタに温度分布を表示する

小型 LCD 表示にチャレンジします. ベースとなるソースは raspberrypi\_capture です. ディレクトリ ごと適当な場所に展開すると,

## \$make

で実行ファイルが生成されます.そのままなら単に画像が PGM 形式でセーブされるだけですので,この ソースを改造して LCD 対応にします.LCD ライブラリはさまざまなものが存在しますが,ソース・フ ァイルを単純にしたかったので今回は,

http://blog.tkjelectronics.dk/2010/03/arduino-mega-and-ili9320-display/

の ILI9320 用ライブラリの一部と,ILI9325 用初期化ルーチンは Arduino 用の UTFT ライブラリのもの を使用しました.

#### ●wiringPi を使えるにする

wiringPi は標準でインストールされていますが、使うために include 文で宣言します. また I2C も wiringPi ですので以下のように記述します.

#include <wiringPi.h> #include <wiringPiI2C.h>

次に Makefile の LIBS を以下の様に変更します.

LIBS = -lm -lwiringPi

これで wiringPi が使えるになりました.

#### ●ラズパイ用 IO

元となるライブラリは Arduino 用なので IO が異なります. ラズパイの GPIO 用にバス出力用の関数 を作成しました.速度はそんなに速くなく、もっと効率の良いものがあるかもしれませんが,GPIO の好 きなピンにデータ・バスを割り付けることができます.ソースの一部を下記に示します.1 バイトのデー タを1ビットずつに分けて, wireingPiの digitalWrite 関数で1ビットずつ出力します.

static void LCD\_busout(unsigned char data)

```
{
```

```
 unsigned char d0,d1,d2,d3,d4,d5,d6,d7 ;
d0 = \text{data} \& 0 \times 01;
d1 = (data \gg 1) \& 0x01;d2 = (data \gg 2) \& 0x01;
```
 $d3 = (data \gg 3) \& 0x01;$  $d4 = (data \gg 4) \& 0x01;$  $d5 = (data \gg 5) \& 0x01;$  $d6 = (data \gg 6) \& 0x01;$  $d7 = (data \gg 7) \& 0x01;$ digitalWrite(PIN\_D0, d0); digitalWrite(PIN\_D1, d1 ); digitalWrite(PIN  $D2$ , d2); digitalWrite(PIN\_D3, d3); digitalWrite(PIN\_D4, d4 ); digitalWrite(PIN\_D5, d5); digitalWrite(PIN\_D6, d6 ); digitalWrite(PIN\_D7, d7);

}

## ●表示

Lepton より読み出したデータは 14 ビットの情報です. これを見やすくするために、画面内の最低温 度と最高温度を計算し、その間を1280段階で正規化して、カラー画像で表示します。元となるソースは リファレンス・コードの中にある windows 用表示アプリの ThermalView です.

この中の generate\_pallette でカラーパレットを生成して、 scale\_image で,最低,最高温度を計算し てスケーリングします. 画像は 80×60 ですので, LCD の水平解像度 240 に合わせるために 1 ピクセル 当たり 3×3 画素の四角形を描画しています.

●I<sup>2</sup>C 経由による温度取得

raspberrypi capture より leptonSDKEmb32PUB を利用するのは、そのままでは煩雑なので、リファ レンス・コードにある arduino\_i2c のソースを流用して必要最小限部分の実装を行いました.

原稿執筆の 2017 年 10 月時点では、正確な値が読み出せておらず原因究明中です. Arduino を使用し た動作は確認できているので,移植の際の問題かと思われます.wiringPi の I <sup>2</sup>C 関数は I <sup>2</sup>C のスタート・ コンディションやストップ¥コンディションは関数内で隠蔽されており,単純な read/write 関数なら,1 バイト送受信するたびにストップ・コンディションが発生してしまうみたいです.引き続き解析を行い, 後日ソース・コードを更新する予定です. 現状では、温度は 30℃固定として表示用温度の計算を行って います.

●温度表示

画面内の最低,最高温度を表示するようにしています.

画面内の青色が最低温度,赤が最高温度です.写真では人間の顔を表示していますが,最高温度表示

が 32.27℃で若干低く出ています.これは前述の通りチップ温度を 30℃と仮定しているためで,今後 I2C 経由で実際の温度が読み出されれば、誤差は無くなると思われます.また応用例としては、画面内の任 意の場所(例えば中心部分)の温度を表示するようにすると更に利便性が高まると思います.

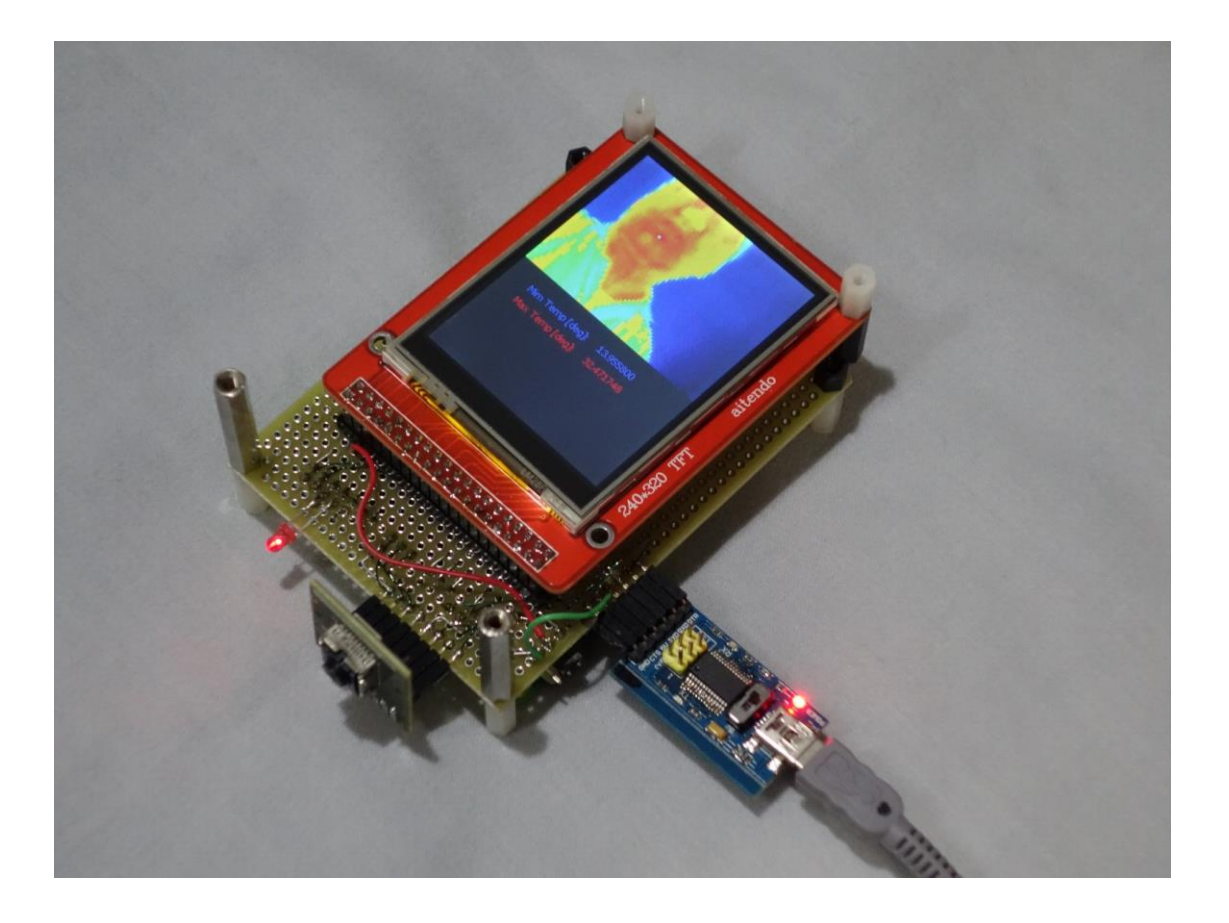